#### <span id="page-0-2"></span><span id="page-0-1"></span><span id="page-0-0"></span>Part I: Ad-Hoc Approaches for Variability

- 1. Introduction
- 2. Runtime Variability and Design Patterns
- 3. Compile-Time Variability with Clone-and-Own

#### 4a. [Feature Models and Configurations](#page-1-0)

[Recap: Software Product Lines](#page-2-0) [Features Have Dependencies](#page-3-0) [Specifying Valid Configurations](#page-4-0) [Natural Language](#page-5-0) [Configuration Map](#page-6-0) [Feature Models](#page-8-0) [Pros and Cons](#page-12-0) [Summary](#page-13-0)

#### Part II: Modeling & Implementing Features

- 4. [Feature Modeling](#page-0-0)
- 5. Conditional Compilation
- 6. Modular Features
- 7. Languages for Features
- 8. Development Process

#### 4b. [Transforming Feature Models](#page-14-0) [Representations and Transformations](#page-15-0) [UVL, the Universal Variability Language](#page-16-0) [Propositional Formulas](#page-18-0) [CNF as a Universal Formula Language](#page-22-0) [Summary](#page-25-0)

#### Part III: Quality Assurance and Outlook

- 9. Feature Interactions
- 10. Product-Line Analyses
- 11. Product-Line Testing
- 12. Evolution and Maintenance

#### 4c. [Analyzing Feature Models](#page-26-0)

[Configurators in the Wild](#page-27-0) [Automated Analysis of Feature Models](#page-32-0) SAT, #[SAT, and AllSAT](#page-33-0) [Consistency, Cardinality, and Enumeration](#page-35-0) [Feature Model](#page-35-0) [Features](#page-38-0) [Partial Configurations](#page-39-0) [Automated Analyses in FeatureIDE](#page-40-0) [Summary](#page-43-0) [FAQ](#page-44-0)

### 4. Feature Modeling – Handout

Software Product Lines | Elias Kuiter, Thomas Thüm, Timo Kehrer | April 24, 2023

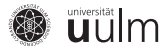

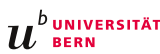

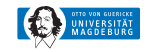

### <span id="page-1-0"></span>4. Feature Modeling

### 4a. [Feature Models and Configurations](#page-1-0)

[Recap: Software Product Lines](#page-2-0)

[Features Have Dependencies](#page-3-0)

[Specifying Valid Configurations](#page-4-0)

[Natural Language](#page-5-0)

[Configuration Map](#page-6-0)

[Feature Models](#page-8-0)

[Pros and Cons](#page-12-0)

[Summary](#page-13-0)

4b. [Transforming Feature Models](#page-14-0)

4c. [Analyzing Feature Models](#page-26-0)

### <span id="page-2-0"></span>[Recap: Software Product Lines](#page-2-0) [\[Lecture 1\]](#page-0-2)

### Software Product Line [\[Northrop et al. 2012,](https://resources.sei.cmu.edu/asset_files/WhitePaper/2012_019_001_495381.pdf) p. 5]

#### "A software product line is

- a set of software-intensive systems
- that share a common, managed set of features
- satisfying the specific needs of a particular market segment or mission
- and that are developed from a common set of core assets in a prescribed

Way." [\[Software Engineering Institute, Carnegie Mellon University\]](https://resources.sei.cmu.edu/library/asset-view.cfm?assetID=513819)

**Product [\[Apel et al. 2013,](https://link.springer.com/book/10.1007/978-3-642-37521-7) p. 19]** 

"A product of a product line is specified by a valid feature selection (a subset of the features of the product line). A feature selection is valid if and only if it fulfills all feature dependencies."

**Feature [\[Apel et al. 2013,](https://link.springer.com/book/10.1007/978-3-642-37521-7) p. 18]** 

"A feature is a characteristic or end-user-visible behavior of a software system."

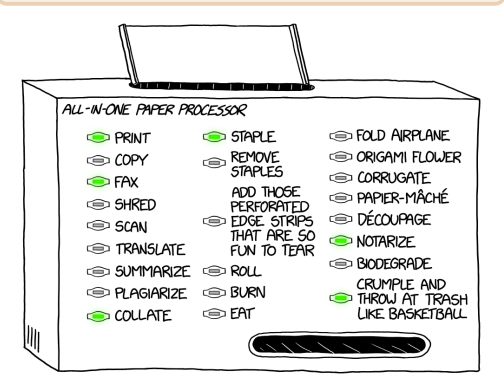

### <span id="page-3-0"></span>[Features Have Dependencies](#page-3-0)

### Ordering a Waffle ...

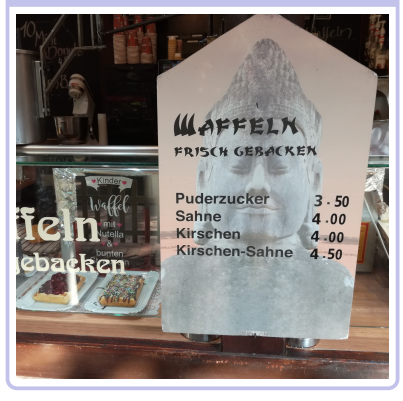

### . . . with Sugar

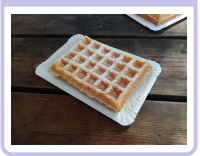

### . . . with Cherries

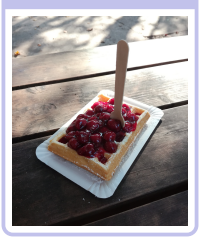

### This is Nice, But . . .

- plate and sugar seem to always be included, a fork is only included for some orders
	- ⇒ limitations seem arbitrary
- children get special treatment ⇒ order process is unfair
- what exactly am I paying for? ⇒ investments are unclear

### In This Lecture

- 1. how to model and configure features and their dependencies?
- 2. how to store and communicate?
- 3. how to analyze and understand?

# <span id="page-4-0"></span>[Specifying Valid Configurations](#page-4-0)

#### **Configuration**

- $\bullet$  a configuration over a set of features  $F$  selects and deselects features in F
- formally: a pair  $(S, D)$  such that  $S, D \subseteq F$  and S, D are disjoint  $(S \cap D = \emptyset)$
- is complete if all features are covered  $(S \cup D = F)$  and partial otherwise
- a complete configuration is valid if it "makes" sense" in the domain and invalid otherwise
- we often abbreviate complete configurations with  $S \equiv (S, F \setminus S)$

Feature set  $F = \{ \text{ConfigDB}, \text{Get}, \text{Put}, \text{Delete}, \}$ 

Transactions, Windows, Linux}

Examples for complete configurations:

- valid (read-only database on Windows):  $({C, G, W}, {P, D, T, L})$
- valid (fully functional database on Linux):  $({C, G, P, D, T, L}, \{W\})$
- invalid  $(\frac{1}{2})$  no operating system):  $({C, G}, {P, D, T, W, L})$
- invalid (transactions  $f$  read-only database):  $({C, G, T, L}, {P, D, W})$

Examples for **partial** configurations:

 $({C, G}, {P, D})$ ,  $(\emptyset, \emptyset)$ 

# <span id="page-5-0"></span>[Specifying Valid Configurations](#page-4-0) – [Natural Language](#page-5-0)

#### Valid Configuration

A complete configuration over  $F$  is valid if it "makes sense" in the domain  $\rightarrow$  "makes sense"?

#### Natural Language

- informal description of relationships between features in F
- a complete configuration  $S$  is valid if it conforms to the description
- $+$  succinct
- sometimes ambiguous
- not machine-readable

"A configurable database has an API that allows for at least one of the request types Get, Put, or Delete. Optionally, the database can support transactions, provided that the API allows for Put or Delete requests. Also, the database targets a supported operating system, which is either Windows or Linux."

# <span id="page-6-0"></span>[Specifying Valid Configurations](#page-4-0) – [Configuration Map](#page-6-0)

#### Valid Configuration

A complete configuration over  $F$  is valid if it "makes sense" in the domain  $\rightarrow$  "makes sense"?

#### Configuration Map

- a configuration map over  $F$  is a set of complete configurations  $M \subset \mathcal{P}(F)$
- a complete configuration  $S$  is valid if it occurs in the configuration map  $(S \in M)$
- also known as product map
- $+$  precise
- not human-readable
- $-$  redundant, explodes in size  $(0 \leq |M| \leq 2^{|F|})$

Feature set  $F = \{ \text{ConfigDB}, \text{Get}, \text{Put}, \text{Delete}, \}$ Transactions, Windows, Linux} Configuration map:  $\{C, G, W\}$  $\{C, P, W\}$  $\{C, G, P, W\}$  $\{C, D, W\}$  ${C, G, D, W}$  ${C, P, D, W}$  ${C, G, P, D, W}$  $\{C, P, T, W\}$  ${C, G, P, T, W}$  $\{C, D, T, W\}$  ${C, G, D, T, W}$  ${C, P, D, T, W}$  $\{C, G, P, D, T, W\}$  $\{C, G, L\}$  ${C, P, L}$  ${C, G, P, L}$  $\{C, D, L\}$  ${C, G, D, L}$  ${C, P, D, L}$  $\{C, G, P, D, L\}$  ${C, P, T, L}$  ${C, G, P, T, L}$  $\{C, D, T, L\}$  ${C, G, D, T, L}$  ${C, P, D, T, L}$  $\{C, G, P, D, T, L\}$ 

# <span id="page-7-0"></span>[Specifying Valid Configurations](#page-4-0) – [Configuration Map in Excel](#page-7-0)

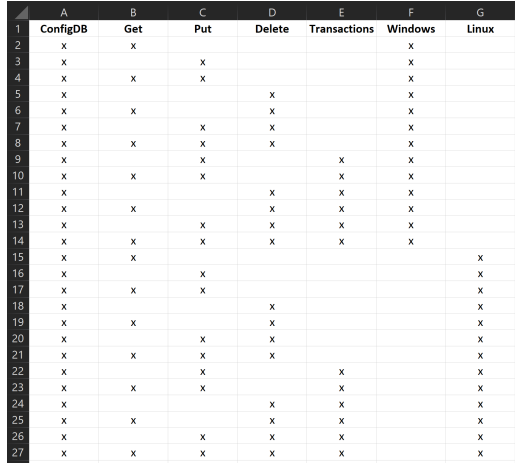

### Can we do better?

### <span id="page-8-0"></span>**[Feature Models](#page-8-0) – [Syntax](#page-8-0)** [\[Apel et al. 2013;](https://link.springer.com/book/10.1007/978-3-642-37521-7) [Kang et al. 1990,](https://resources.sei.cmu.edu/library/asset-view.cfm?assetid=11231) pp. 63–72; [Batory 2005\]](https://link.springer.com/chapter/10.1007/11554844_3)

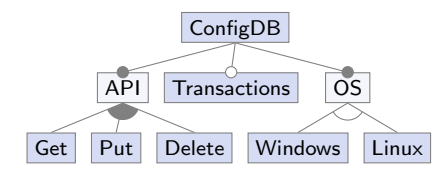

Transactions → Put ∨ Delete

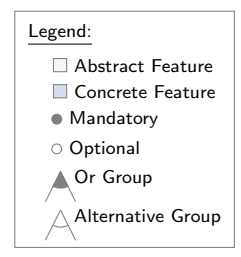

### Feature Model

- hierarchy of features
- dependencies between features modeled by tree and cross-tree constraints
- tree constraints: defined by the hierarchy
- cross-tree constraints: propositional formulas over features
- abstract features are used to group other features
- concrete features have an implementation
- also known as feature diagram or feature tree
- notation for optional/mandatory features and or/alternative groups

### <span id="page-9-0"></span>[Feature Models](#page-8-0) – [Semantics](#page-9-0) [\[Apel et al. 2013;](https://link.springer.com/book/10.1007/978-3-642-37521-7) [Batory 2005\]](https://link.springer.com/chapter/10.1007/11554844_3)

#### Tree Constraints

- the root feature is always required
- each feature requires its parent (aka. parent-child-relationship)
- an optional feature can be (de-)selected freely when its parent is selected
- a mandatory feature is required by its parent
- or group: at least one child feature must be selected when the parent is selected
- alternative group: exactly one child feature must be selected when the parent is selected

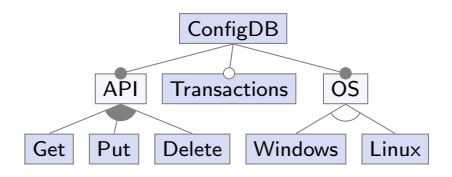

### Transactions → Put ∨ Delete

### Cross-Tree Constraints

- a list of propositional formulas expressing further dependencies between features
- each cross-tree constraint must be satisfied

### <span id="page-10-0"></span>[Feature Models](#page-8-0) – [Examples](#page-10-0)

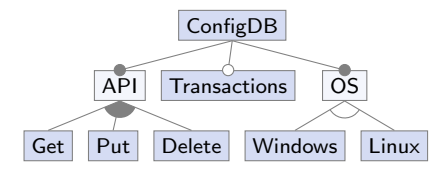

Transactions → Put ∨ Delete

#### Is This a Valid Configuration?

- valid (read-only database on Windows):  $({C, A, G, O, W}, {P, D, T, L})$
- valid (fully functional database on Linux):  $({C, A, G, P, D, T, O, L}, \{W\})$
- invalid  $(\frac{1}{2})$  no operating system):  $({C, A, G}, {P, D, T, O, W, L})$
- invalid (transactions  $f$  read-only database):  $({C, A, G, T, O, L}, {P, D, W})$

### [Feature Models](#page-8-0) – [Examples](#page-10-0)

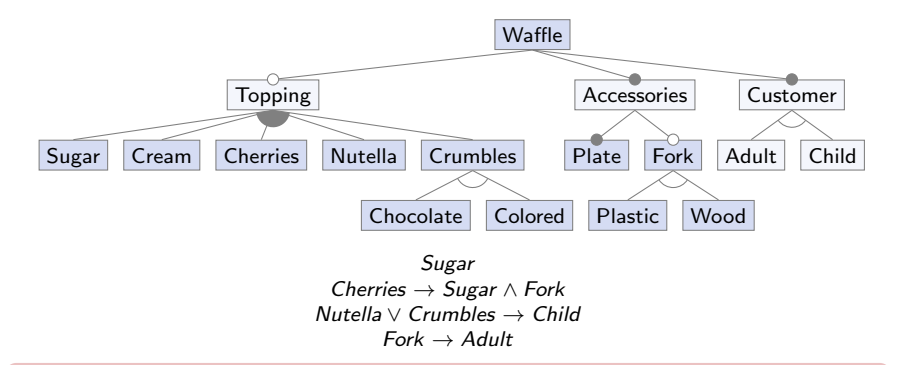

- abstract and concrete features can be assigned arbitrarily
- groups can be used anywhere
- directly below groups, no optional or mandatory markers are allowed

### <span id="page-12-0"></span>[Pros and Cons](#page-12-0)

#### Pro: Making Tacit Knowledge Explicit

"I think the best [about feature modeling] is you can see relationships, to actually know what configurations are allowed and what are not allowed. That was also not so easy to express in the past  $[...]$  This is from the developer's point of view. But it's also [. . . ] important, because before we noticed that the same functionality was implemented twice within the same project, basically they haven't realized that. They implemented the same features." – Interview with Practitioners [\[Berger et al. 2014\]](https://link.springer.com/chapter/10.1007/978-3-319-11653-2_19)

#### Pro: Tool Support

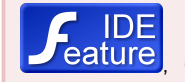

### Gears[,](https://featureide.github.io) pure::variants.

#### Con: Challenges

- domain scoping: which features?
- feature interactions: which dependencies?
- requires infrastructure, consulting, and training

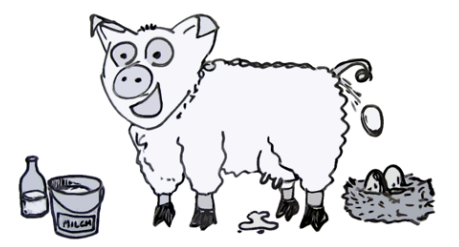

### <span id="page-13-0"></span>[Feature Models and Configurations](#page-1-0) – [Summary](#page-13-0)

### Lessons Learned

- features, dependencies between features, and configurations
- feature models: abstract and concrete features, tree and cross-tree constraints
- tree constraints: optional, mandatory, or group, alternative group

#### Further Reading

- [Apel et al. 2013,](https://link.springer.com/book/10.1007/978-3-642-37521-7) Section 2.3, pp. 26–39 — introduction to feature modeling
- Thorsten Berger et al. (2013): [A Survey of Variability](https://doi.org/10.1145/2430502.2430513) [Modeling in Industrial Practice](https://doi.org/10.1145/2430502.2430513)
- Damir Nešić et al. (2019): [Principles of Feature](https://doi.org/10.1145/3338906.3338974) [Modeling](https://doi.org/10.1145/3338906.3338974)

#### Practice

1. sketch a feature model with features  $A, B, C, D, E, F$  that has exactly those 5 valid configurations (pen and paper preferred):

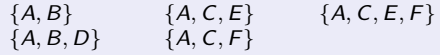

2. discuss in groups whether your feature models are syntactically correct and specify exactly the above configurations

### <span id="page-14-0"></span>4. Feature Modeling

4a. [Feature Models and Configurations](#page-1-0)

### 4b. [Transforming Feature Models](#page-14-0)

[Representations and Transformations](#page-15-0) [UVL, the Universal Variability Language](#page-16-0) [Propositional Formulas](#page-18-0) [CNF as a Universal Formula Language](#page-22-0) [Summary](#page-25-0)

### 4c. [Analyzing Feature Models](#page-26-0)

## <span id="page-15-0"></span>[Representations and Transformations](#page-15-0)

#### Natural Language

"A configurable database has an API that allows for at least one of the request types Get. Put, or Delete. Optionally, the database can support transactions, provided that the API allows for Put or Delete requests. Also, the database targets a supported operating system, which is either Windows or Linux."

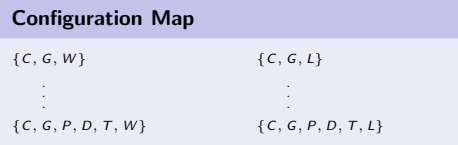

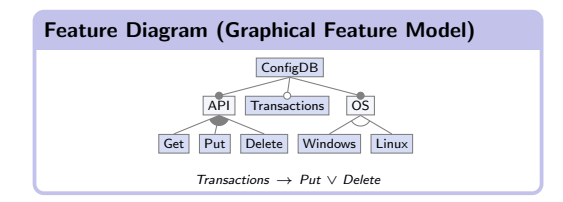

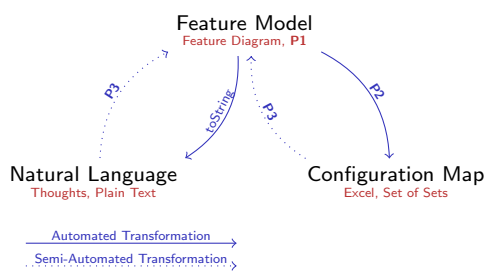

Concrete Format

#### Problems

- P1 How to express feature models textually?
- P2 How to (a) validate configurations and (b) get all valid configurations automatically?
- P3 (How to reverse engineer feature models?)

# <span id="page-16-0"></span>[UVL, the Universal Variability Language](#page-16-0)  $_{[UVI]}$

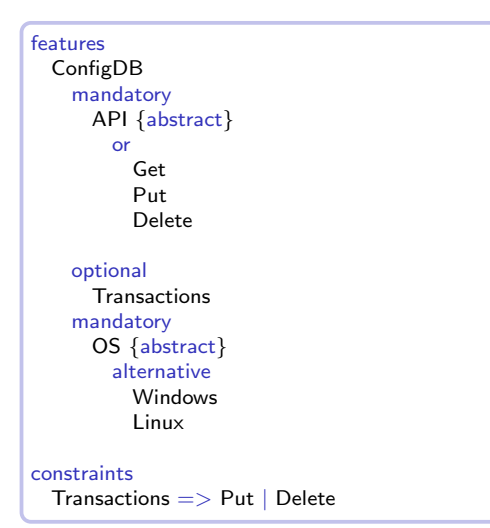

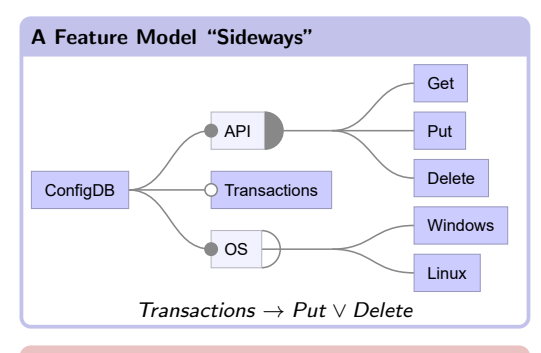

#### Universal Variability Language (UVL)

- textual language for feature modeling
- adds advanced modeling constructs (e.g., attributes, cardinalities, submodels, . . . )

### Representations and Transformations

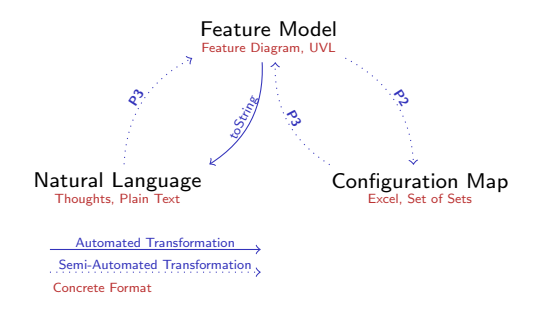

#### Problems

- P1 How to express feature models textually?
- P2 How to (a) validate configurations and (b) get all valid configurations automatically?
- P3 (How to reverse engineer feature models?)

### Solutions

- P1 Universal Variability Language ⇒ Syntax
- P2 Semantics?
- $P3 -$

### <span id="page-18-0"></span>[Propositional Formulas](#page-18-0) – [Recap](#page-18-0)

#### Syntax of Propositional Formulas

Inductive definition of propositional formulas:

- the Boolean truth values ⊤, ⊥
- any Boolean variable X
- any negation  $\neg \phi$  of a formula  $\phi$
- any conjunction  $(\phi \land \psi)$  of formulas  $\phi$  and  $\psi$
- any disjunction  $(\phi \lor \psi)$ , implication  $(\phi \rightarrow \psi)$ , or biimplication  $(\phi \leftrightarrow \psi)$

#### Informal Semantics of Propositional Formulas

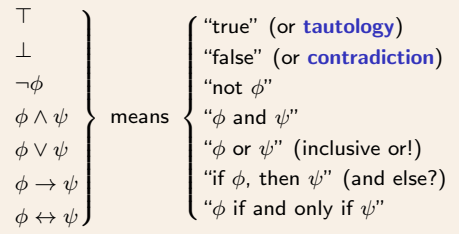

Operator Precedence: ¬, ∧, ∨, →, ↔

 $Transactions \rightarrow (Put \vee Delete)$ ≡ Transactions → Put ∨ Delete  $\neq$  (Transactions  $\rightarrow$  Put)  $\vee$  Delete

### <span id="page-19-0"></span>[Propositional Formulas](#page-18-0) – [Example](#page-19-0)

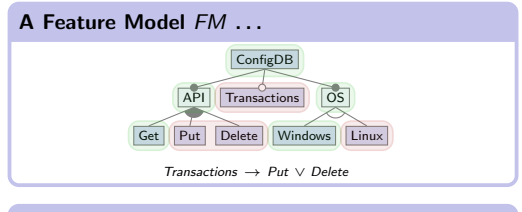

### ... as a Propositional Formula  $\Phi$ (FM)

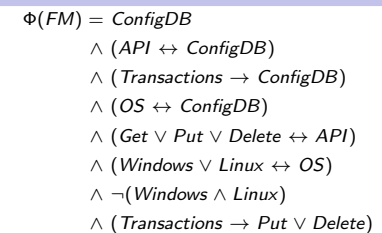

Is This a Valid Configuration?

```
\Phi(FM)(\{C, A, G, O, W\})\equiv \Phi(FM)((\{C, A, G, O, W\}, \{P, D, T, L\}))\equiv C \wedge (A \leftrightarrow C) \wedge (T \to C) \wedge (O \leftrightarrow C)\wedge (G ∨ P ∨ D ↔ A) \wedge (W ∨ L ↔ O)
    \wedge \neg(W \wedge L) \wedge (T \rightarrow P \vee D)\equiv T \wedge (T \leftrightarrow T) \wedge (\perp \rightarrow T) \wedge (T \leftrightarrow T)
    ∧ (⊤ ∨ ⊥ ∨ ⊥ ↔ ⊤) ∧ (⊤ ∨ ⊥ ↔ ⊤)
    ∧ ¬(⊤ ∧ ⊥) ∧ (⊥ → ⊥ ∨ ⊥)
= T \wedge T \wedge T \wedge T \wedge T \wedge T \wedge T \wedge T≡ ⊤
```
 $\rightsquigarrow$  configuration is valid (read-only database on Windows)

### [Propositional Formulas](#page-18-0) – [Example](#page-19-0)

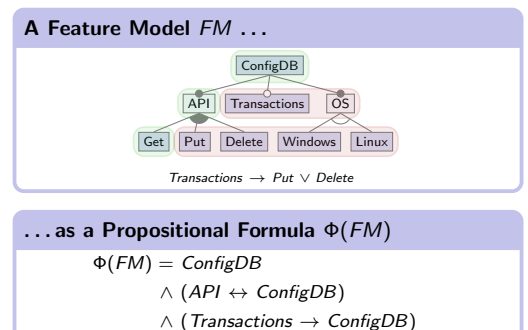

- $\land$  (OS  $\leftrightarrow$  ConfigDB)
- ∧ (Get ∨ Put ∨ Delete ↔ API )
- ∧ (Windows ∨ Linux ↔ OS)
- ∧ ¬(Windows ∧ Linux)
- ∧ (Transactions → Put ∨ Delete)

Is This a Valid Configuration?

```
\Phi(FM)(\{C, A, G\})\equiv \Phi(FM)((\{C, A, G\}, \{P, D, T, O, W, L\}))\equiv C \wedge (A \leftrightarrow C) \wedge (T \to C) \wedge (O \leftrightarrow C)\wedge (G ∨ P ∨ D ↔ A) \wedge (W ∨ L ↔ O)
    \wedge \neg(W \wedge L) \wedge (T \rightarrow P \vee D)\equiv \top \wedge (\top \leftrightarrow \top) \wedge (\bot \leftrightarrow \top) \wedge (\bot \leftrightarrow \top)∧ (⊤ ∨ ⊥ ∨ ⊥ ↔ ⊤) ∧ (⊥ ∨ ⊥ ↔ ⊥)
    ∧ ¬(⊥ ∧ ⊥) ∧ (⊥ → ⊥ ∨ ⊥)
= T \wedge T \wedge T \wedge T \wedge T \wedge T \wedge T= \perp
```

```
\rightsquigarrow configuration is invalid
    ( no operating system)
```
## <span id="page-21-0"></span>[Propositional Formulas](#page-18-0) – [Algorithm](#page-21-0)

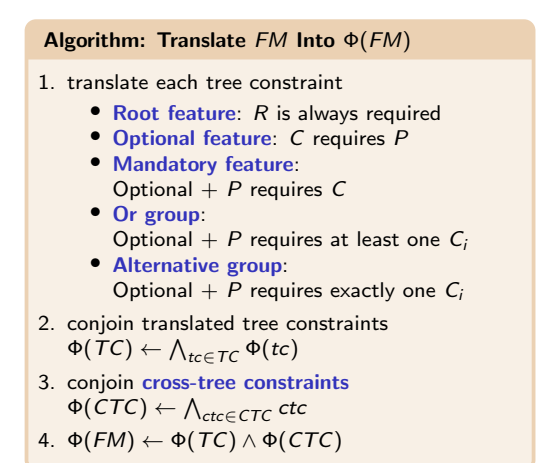

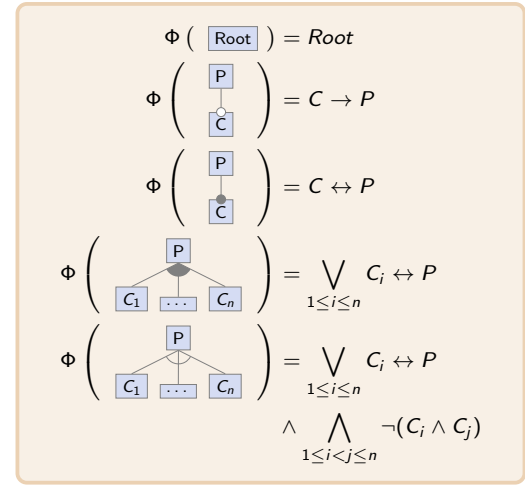

## <span id="page-22-0"></span>[CNF as a Universal Formula Language](#page-22-0)

#### Recap: Conjunctive Normal Form

- a literal L is a variable X or its negation  $\neg X$
- $\bullet$  a clause  $C$  is a disjunction of literals  $\bigvee_j L_j$
- a conjunctive normal form (CNF) is a conjunction of clauses  $\bigwedge_i \overline{C_i} = \bigwedge_i \bigvee_j L_j$
- intuitively: a set of "rules" to be satisfied
- any formula  $\phi$  can be transformed into a CNF  $\phi'$  that is logically equivalent  $(\phi \Leftrightarrow \phi')$

### Recap: Laws of Propositional Logic

- implication:  $\phi \to \psi \Leftrightarrow \neg \phi \lor \psi$
- biimplication:  $\phi \leftrightarrow \psi \Leftrightarrow (\neg \phi \vee \psi) \wedge (\neg \psi \vee \phi)$
- De Morgan's laws:  $\neg(\phi \land \psi) \Leftrightarrow \neg \phi \lor \neg \psi$
- distributivity:  $(\phi \land \psi) \lor \chi \Leftrightarrow (\phi \lor \chi) \land (\psi \lor \chi)$

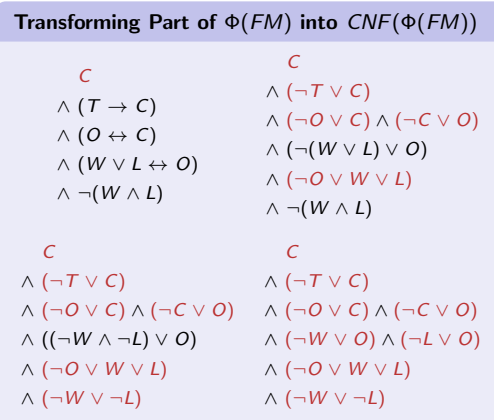

# <span id="page-23-0"></span>[CNF as a Universal Formula Language](#page-22-0) – [DIMACS](#page-23-0)

C ∧ (¬T ∨ C) ∧ (¬O ∨ C) ∧ (¬C ∨ O) ∧ (¬W ∨ O) ∧ (¬L ∨ O) ∧ (¬O ∨ W ∨ L) ∧ (¬W ∨ ¬L) c 1 C c 2 T c 3 O c 4 W c 5 L p cnf 5 6 1 0 −2 1 0 −3 1 0 −1 3 0 −4 3 0 −5 3 0 −3 4 5 0 −4 5 0

| DIMACS Format                                                                        | IDIMACS 1993] |
|--------------------------------------------------------------------------------------|---------------|
| • de facto industry standard for storing CNF                                         |               |
| • machine-readable, automated analyses, ...                                          |               |
| • comments start with c ...                                                          |               |
| • problem line:                                                                      |               |
| • cnf #variables #clauses                                                            |               |
| • clause $\bigvee_i L_i$ translates to L1 ... Ln 0                                   |               |
| • intuitively:                                                                       |               |
| • $\bigcup_{i=1}^{n} \text{means } \begin{cases} \wedge \\ \vee \\ \neg \end{cases}$ |               |

### Representations and Transformations

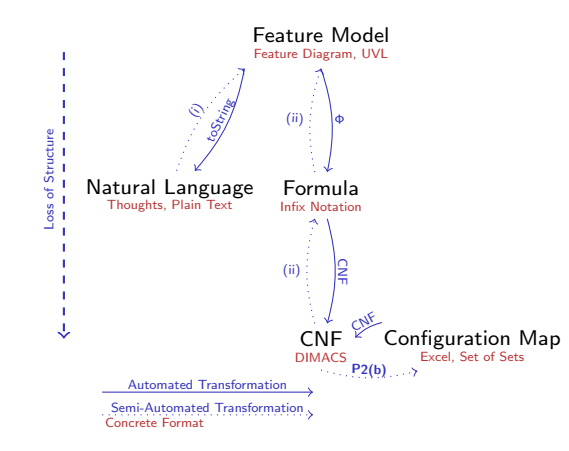

#### Problems

P1 How to express feature models textually?

### P2 How to

- (a) validate configurations and
- (b) get all valid configurations automatically?
- P3 (How to reverse engineer feature models?)

### Solutions

- P1 Universal Variability Language ⇒ Syntax
- P2 Propositional Formulas ⇒ Semantics
	- (a) evaluate feature-model formula (b) [Lecture 4c](#page-0-0)
- P3 (i) e.g., [Bakar et al. 2015](https://doi.org/10.1016/j.jss.2015.05.006) (ii) e.g., [Czarnecki and Wasowski 2007](https://ieeexplore.ieee.org/document/4339252)

### <span id="page-25-0"></span>[Transforming Feature Models](#page-14-0) – [Summary](#page-25-0)

#### Lessons Learned

- to understand large configuration spaces, we need formal semantics and machine-readable representations
- propositional formulas satisfy many (though not all) needs for such a representation

#### Further Reading

- Don Batory (2005): [Feature Models, Grammars, and](https://doi.org/10.1007/11554844_3) [Propositional Formulas](https://doi.org/10.1007/11554844_3)
- [UVL](https://universal-variability-language.github.io/) official website for the Universal Variability Language with examples, grammar, literature pointers
- Alexander Knüppel et al. (2017): [Is There a](https://doi.org/10.1145/3106237.3106252) [Mismatch Between Real-World Feature Models and](https://doi.org/10.1145/3106237.3106252) [Product-Line Research?](https://doi.org/10.1145/3106237.3106252)

### Practice

1. translate the following feature diagram into a propositional formula:

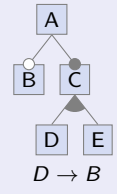

2. check formulas of your colleagues

### <span id="page-26-0"></span>4. Feature Modeling

4a. [Feature Models and Configurations](#page-1-0)

4b. [Transforming Feature Models](#page-14-0)

### 4c. [Analyzing Feature Models](#page-26-0)

[Configurators in the Wild](#page-27-0) [Automated Analysis of Feature Models](#page-32-0) SAT, #[SAT, and AllSAT](#page-33-0) [Consistency, Cardinality, and Enumeration](#page-35-0) [Feature Model](#page-35-0) [Features](#page-38-0) [Partial Configurations](#page-39-0) [Automated Analyses in FeatureIDE](#page-40-0) [Summary](#page-43-0)

[FAQ](#page-44-0)

# <span id="page-27-0"></span>[Configurators in the Wild](#page-27-0) – [Cars](#page-27-0)

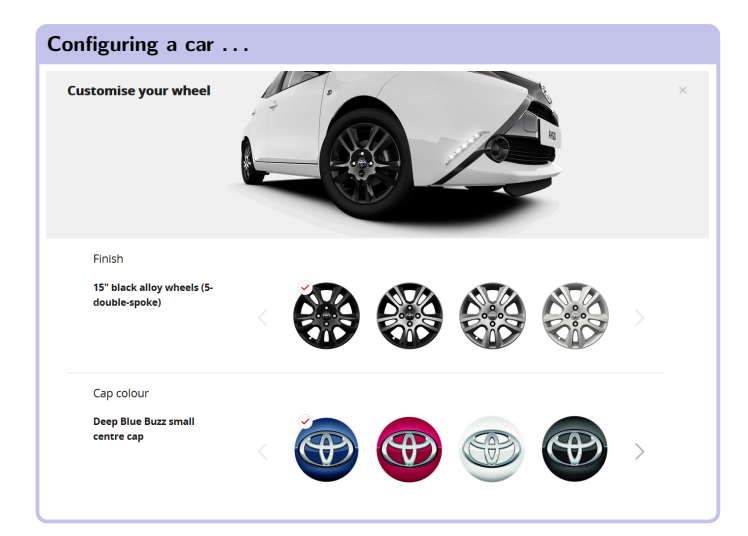

### . . . is complicated!

- 1. the default configuration
- 2. we want black cap
- 3. we want white wheels
- 4. black cap unavailable, red selected automatically (not blue!)
- 5. fine, back to black wheels
- 6. and, back to black cap
- 7. confirm selection to continue with selection of the car color
- 8. we want a red car
- 9. popup dialog: black wheels unavailable (no automatic selection! preview of unavailable wheels!)

what now? back to Step 3?

# [Configurators in the Wild](#page-27-0) – [Cars](#page-27-0)

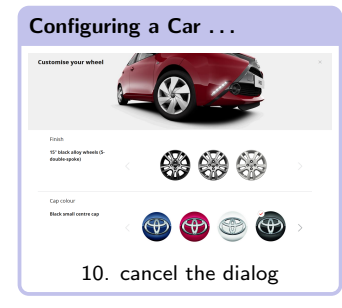

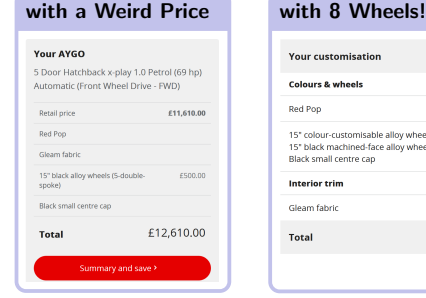

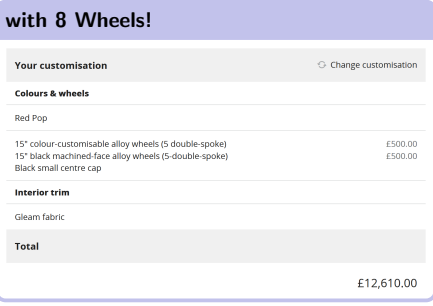

- canceling the dialog was not considered and lead to an invalid state (i.e., configuration)
- humans check these configurations, but some errors are only found during production
- many constraints: appear arbitrary, not explained

# [Configurators in the Wild](#page-27-0) – [Cars](#page-27-0)

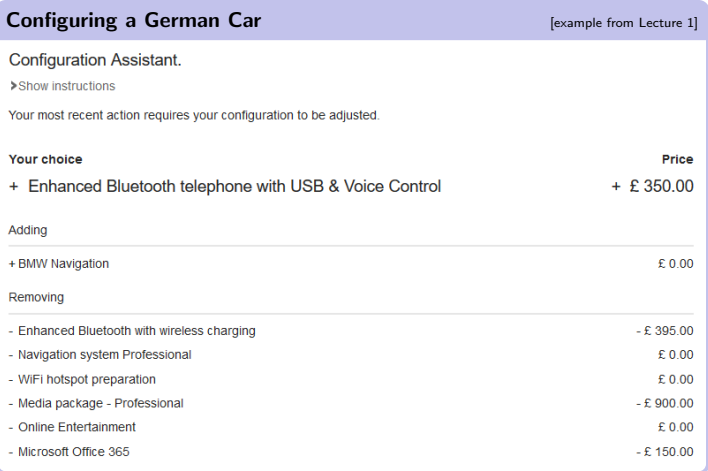

Why does the telephone conflict with Microsoft Office?

# <span id="page-30-0"></span>[Configurators in the Wild](#page-27-0) – [Notebooks](#page-30-0)

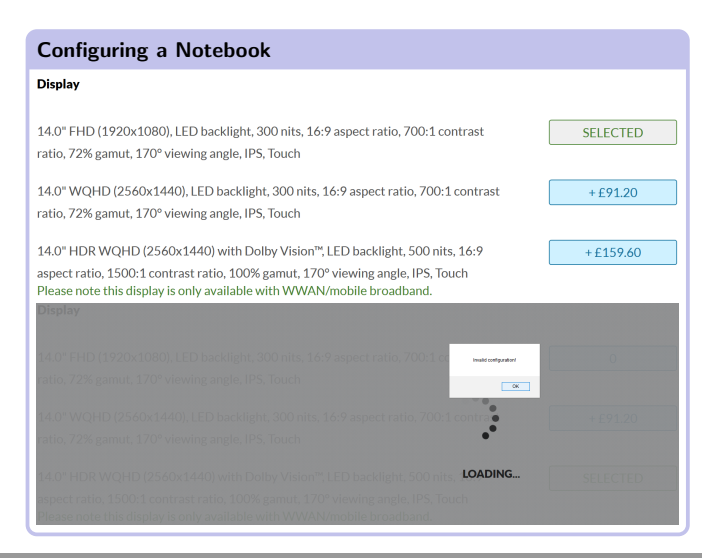

can detect mistakes, but provides no explanations or fixes

### [Configurators in the Wild](#page-27-0) – [Notebooks](#page-30-0)

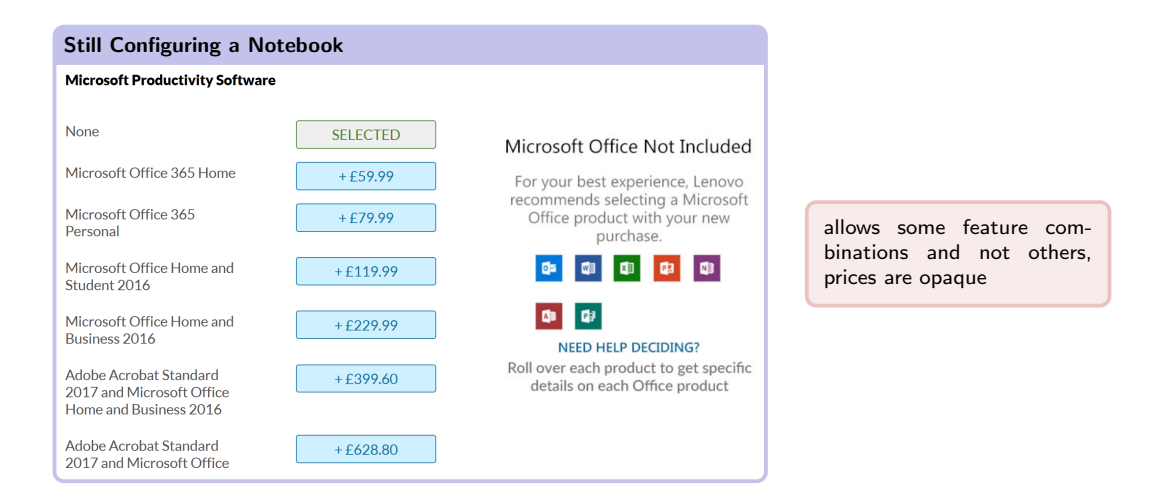

### <span id="page-32-0"></span>[Automated Analysis of Feature Models](#page-32-0)

### Open Questions

- How do such configurators work?
- How to avoid inconsistencies?
- How to provide explanations and fixes?
- How to get all valid configurations automatically? (P2(b))

#### Automated Analysis of Feature Models

- up until now: creation and transformation of feature models
- now: analysis of feature models to improve our understanding of a configuration space
- for brevity: product  $=$  valid configuration

### Asking Questions About Feature Models

- Is a given configuration valid?
- Is there any product at all? How many/which products are there?
- Is a given feature (de-)selectable at all? How many/which products include it?
- Is a given partial configuration consistent? How many/which products include it?
- (Which features always occur together?)
- (Is a given constraint redundant?)
- (How do two feature model versions differ?)
- $\bullet$  (Why is ...? How to fix ...?)

# <span id="page-33-0"></span>SAT, #[SAT, and AllSAT](#page-33-0)

#### Recap: Boolean Satisfiability Problem (SAT)

- decision problem: is there any assignment A that satisfies a given formula?
- formally:  $SAT(\phi) \Leftrightarrow \exists A : \phi(A) = \top$
- known to be NP-complete: in theory, difficult to solve if  $P \neq NP$ ; in practice, solvability depends on domain
- answered by **SAT** solvers: highly-optimized, off-the-shelf tools; competitively developed over several decades; takes a CNF in DIMACS format as input
- $X \rightarrow Y$  is satisfiable
- $X \vee \neg X$  is satisfiable (even a tautology)
- $X \wedge \neg X$  is not satisfiable (why?)

#### Sharp Satisfiability Problem (#SAT)

- counting problem: how many assignments satisfy a given formula?
- $\#SAT(\phi) = |\{A \mid \phi(A) = \top\}|$
- known to be #P-complete: at least as hard as SAT (probably harder)
- answered by #SAT solvers

#### Solution Enumeration Problem (AllSAT)

- enumeration problem: which assignments satisfy a given formula?
- AllSAT $(\phi) = \{A \mid \phi(A) = \top\}$
- at least as hard as #SAT (probably harder)
- answered by **AllSAT** solvers

### Automated Analysis of Feature Models

### Asking Questions About Feature Models

- Is a given configuration valid? ⇒ evaluate
- Is there any valid configuration at all? How many/which valid configurations are there?
- Is a given feature (de-)selectable at all? How many/which valid configurations include it?
- Is a given partial configuration consistent? How many/which valid configurations include it?

#### Choosing the Right Solver

- "is?"  $\approx$  SAT solver query
- "how many?"  $\approx$  #SAT solver query
- "which?"  $\approx$  AllSAT solver query

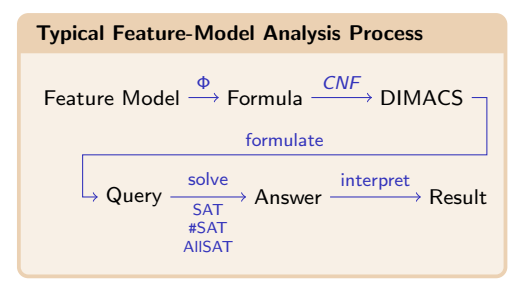

for brevity, we assume that  $\phi = CNF(\Phi(FM))$ for a given feature model FM

# <span id="page-35-0"></span>[Consistency, Cardinality, and Enumeration](#page-35-0) – [Feature Model](#page-35-0)

### Consistency of Feature Models (SAT)

### Void/Consistent Feature Model

- are there grave modeling errors?
- is it possible to configure any product at all?

 $\phi \xrightarrow{\text{SAT}} \bot/\top \xrightarrow{\bot} \mathsf{FM}$  is void FM is consistent SAT  $\frac{1}{1+\frac{1}{1+\frac{1}{1$ ⊤

Cardinality of Feature Models (#SAT)

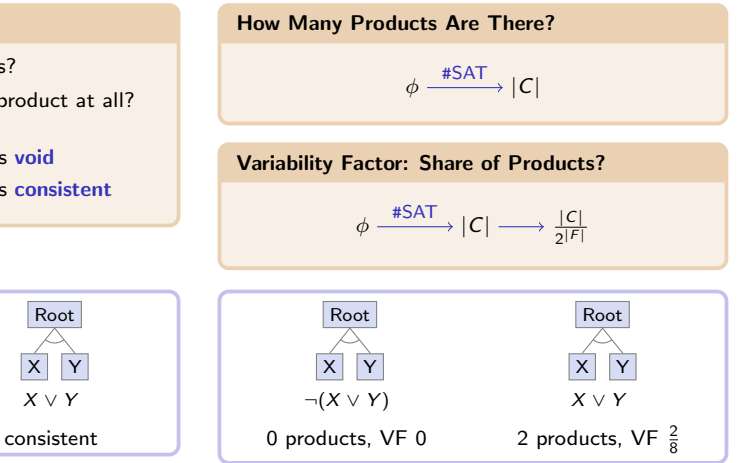

Root

 $X \parallel Y$  $\neg(X \vee Y)$ void

# [Consistency, Cardinality, and Enumeration](#page-35-0) – [Feature Model](#page-35-0)

### Feasibility of SAT-Based Analyses

#### Is SAT-Based Analysis "Easy"?

- provocative claim: "SAT-based analysis of feature models is easy" [\[Mendonca et al. 2009\]](https://dl.acm.org/doi/10.5555/1753235.1753267)
- $\bullet$  easy  $=$  performs much better than expected (although NP-complete)
- easy  $=$  fast?
	- what about formulating the query? (e.g., CNF transformation)
	- what about many queries? (e.g., what we discuss next)

#### Feasibility of #SAT-Based Analyses

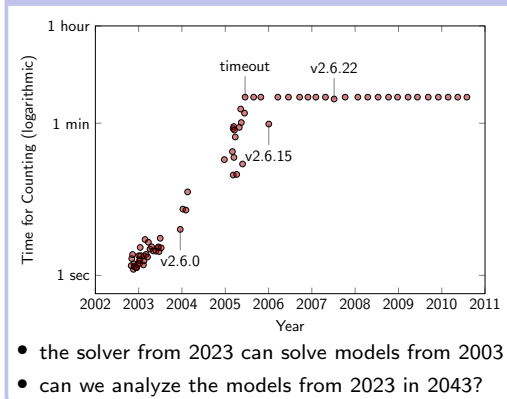

### Time to Count Products of Linux

# [Consistency, Cardinality, and Enumeration](#page-35-0) – [Feature Model](#page-35-0)

### Enumeration of Feature Models (AllSAT)

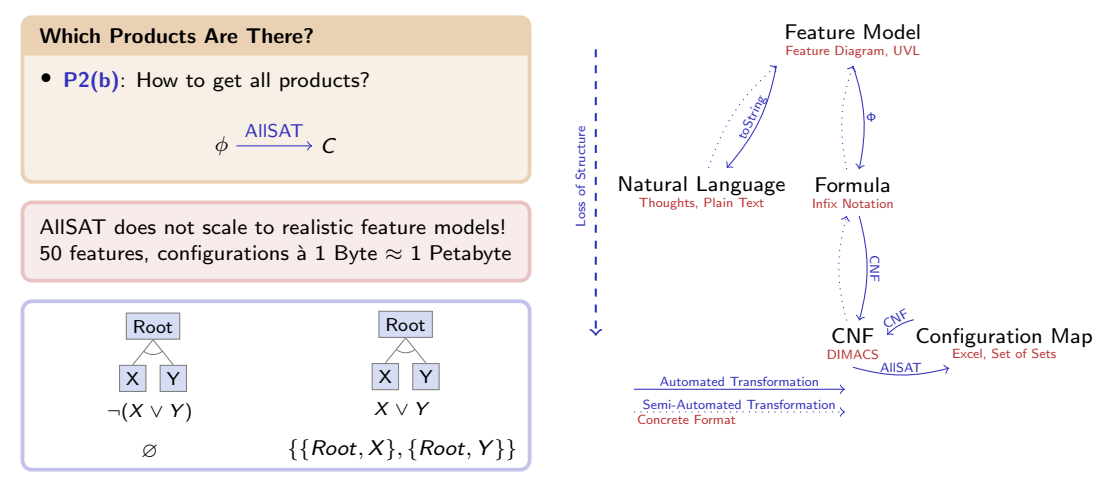

# <span id="page-38-0"></span>[Consistency, Cardinality, and Enumeration](#page-35-0) – [Features](#page-38-0)

### Consistency of Features (SAT)

### Core/Dead Feature

• can a feature  $F$  be (de-)selected at all?

 $\phi \wedge F \xrightarrow{\text{SAT}} \perp / \top \xrightarrow{\perp} F$  is dead F is not dead SAT  $\frac{1}{1}$ ⊤

$$
\phi \land \neg \mathit{F} \xrightarrow{\mathsf{SAT}} \bot / \top \xrightarrow[\top]{\bot} \mathit{F} \text{ is core}
$$
\n
$$
\overrightarrow{F} \text{ is not core}
$$

Cardinality of Features (#SAT)

How Many Products Include Feature F?

$$
\phi \wedge \digamma \xrightarrow{\#SAT} |\{S \in C \mid F \in S\}|
$$

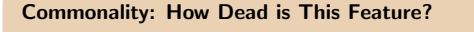

$$
\phi \wedge F \xrightarrow{\#SAT} |\{S \in C \mid F \in S\}| \rightarrow \frac{|\{S \in C | F \in S\}|}{|C|}
$$

Root  $X \parallel Y$  $-\chi$ X is dead, Root and Y are core

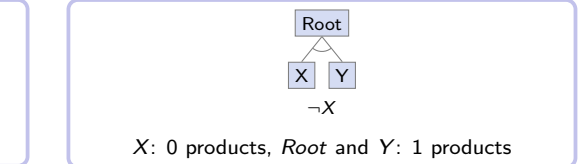

### <span id="page-39-0"></span>[Consistency, Cardinality, and Enumeration](#page-35-0) – [Partial Configurations](#page-39-0)

Cardinality of Partial Configurations (#SAT)

### Consistency of Partial Configurations (SAT)

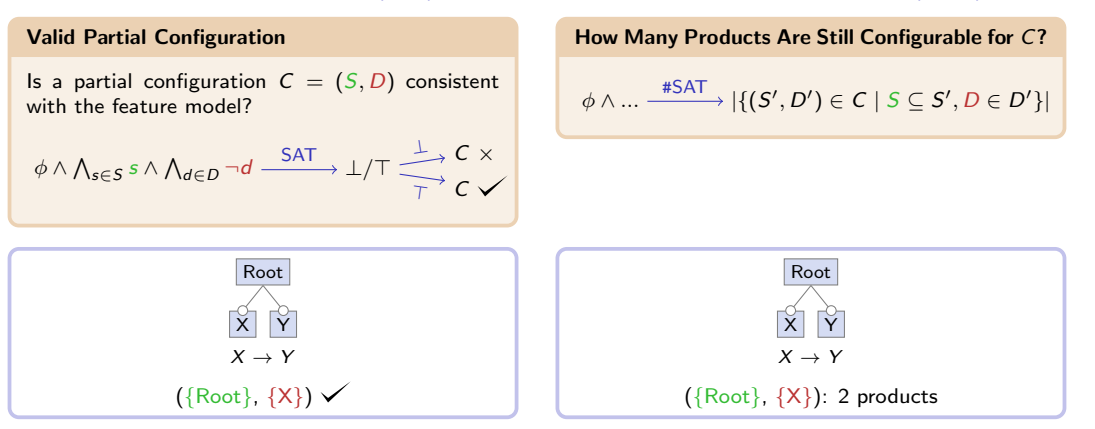

### <span id="page-40-0"></span>[Automated Analyses in FeatureIDE](#page-40-0) – [Feature-Model Editor](#page-40-0)

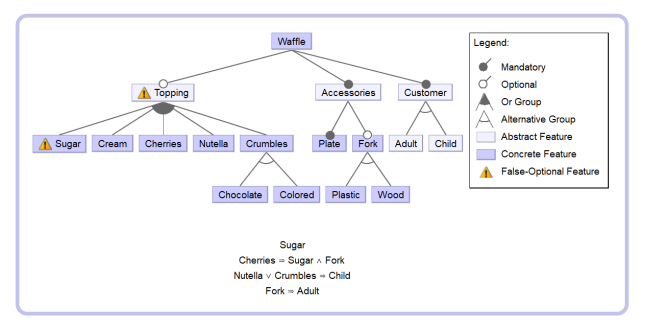

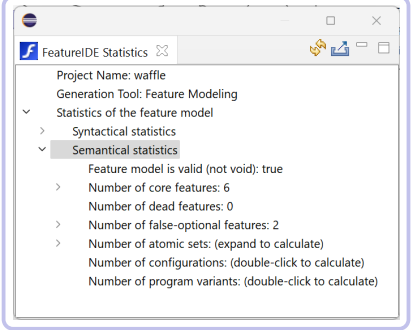

### <span id="page-41-0"></span>[Automated Analyses in FeatureIDE](#page-40-0) – [Configuration Editor](#page-41-0)

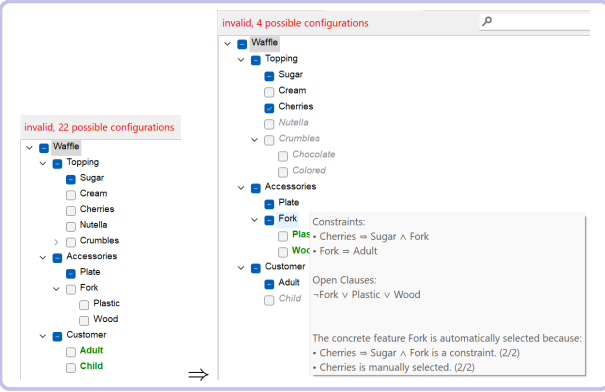

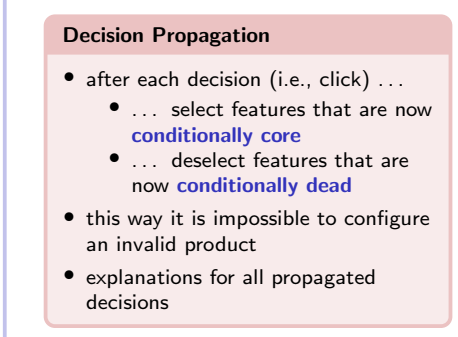

### Automated Analysis of Feature Models

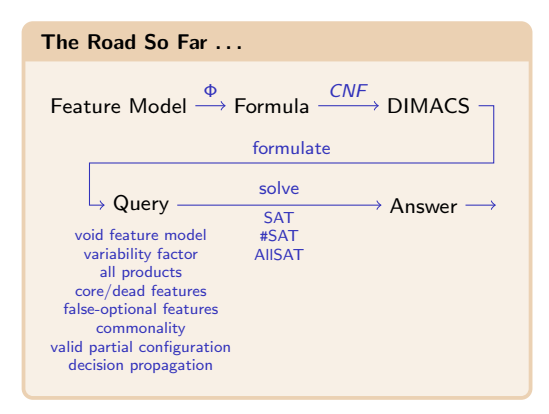

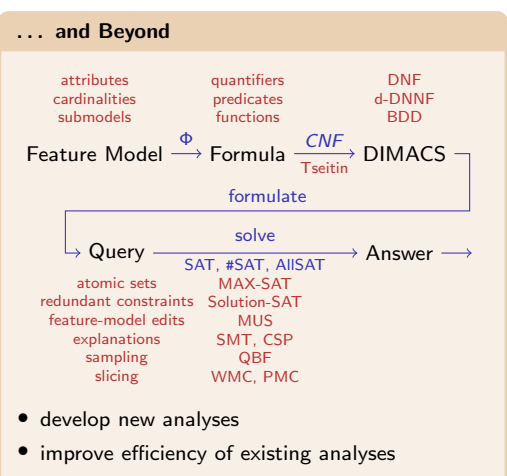

• investigate correctness and compositionality

### <span id="page-43-0"></span>[Analyzing Feature Models](#page-26-0) – [Summary](#page-43-0)

### Lessons Learned

- with solvers, we can build reliable configurators for product lines
- SAT-based analyses: void feature model, core/dead features, decision propagation
- #SAT-based analyses: variability factor, feature commonality

#### Further Reading

- [Apel et al. 2013,](https://link.springer.com/book/10.1007/978-3-642-37521-7) Section 10.1, pp. 244–254 — introduction to feature-model analysis
- David Benavides et al. (2010): [Automated Analysis of](https://doi.org/10.1016/j.is.2010.01.001) [Feature Models 20 Years Later: A Literature Review](https://doi.org/10.1016/j.is.2010.01.001) — old but extensive literature survey
- Chico Sundermann et al. (2021): [Applications of](https://doi.org/10.1145/3442391.3442404) [#SAT Solvers on Feature Models](https://doi.org/10.1145/3442391.3442404) — experiments on the scalability of #SAT solvers

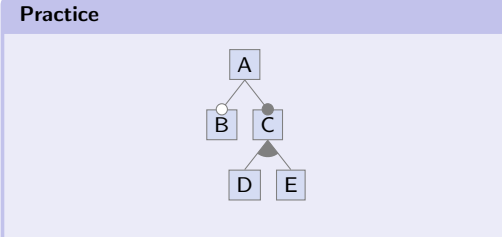

think of a constraint that would make exactly one feature dead

### <span id="page-44-0"></span>FAQ – 4. Feature Modeling

### Lecture 4a

- What is feature modeling? When is it needed?
- How can we specify valid combinations of features?
- What is a complete, partial, valid. invalid configuration?
- What are (dis-)advantages of natural language, configuration map, and feature models?
- What is the graphical syntax and semantics of feature models?
- Give an example feature model!

### Lecture 4b

- What representations of feature models are available? Are they equivalent?
- How to represent feature models textually?
- What is UVL (used for)?
- How to identify whether a configuration is valid?
- How to translate feature model into a propositional formula?
- What are DIMACS and KConfig (used for)?
- Would you recommend Excel for feature model? Why (not)?

### Lecture 4c

- Why can configuration become challenging?
- How can we identify problems with feature models and configurations?
- How can feature models by analyzed? What analyses are available?
- What solvers can be used to analyze feature models?
- What is the difference between SAT, #SAT, and ALLSAT?
- Why are solvers useful when creating configurations?